# SAULT COLLEGE OF APPLIED ARTS & TECHNOLOGY

SAULT STE. MARIE, ONTARIO

# COURSE OUTLINE

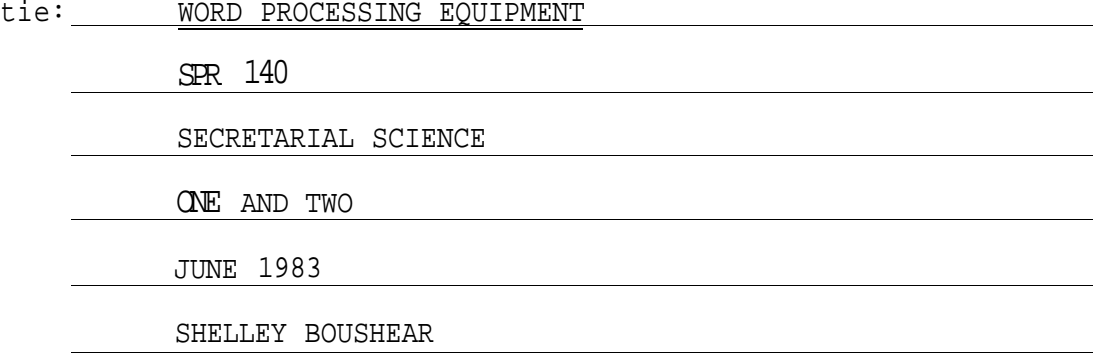

New: Revision: X

Chairperson

Date

# **COURSE OUTLINE**

## **INTRODUCTION TO WORD PROCESSING ON A MICROCOMPUTER**

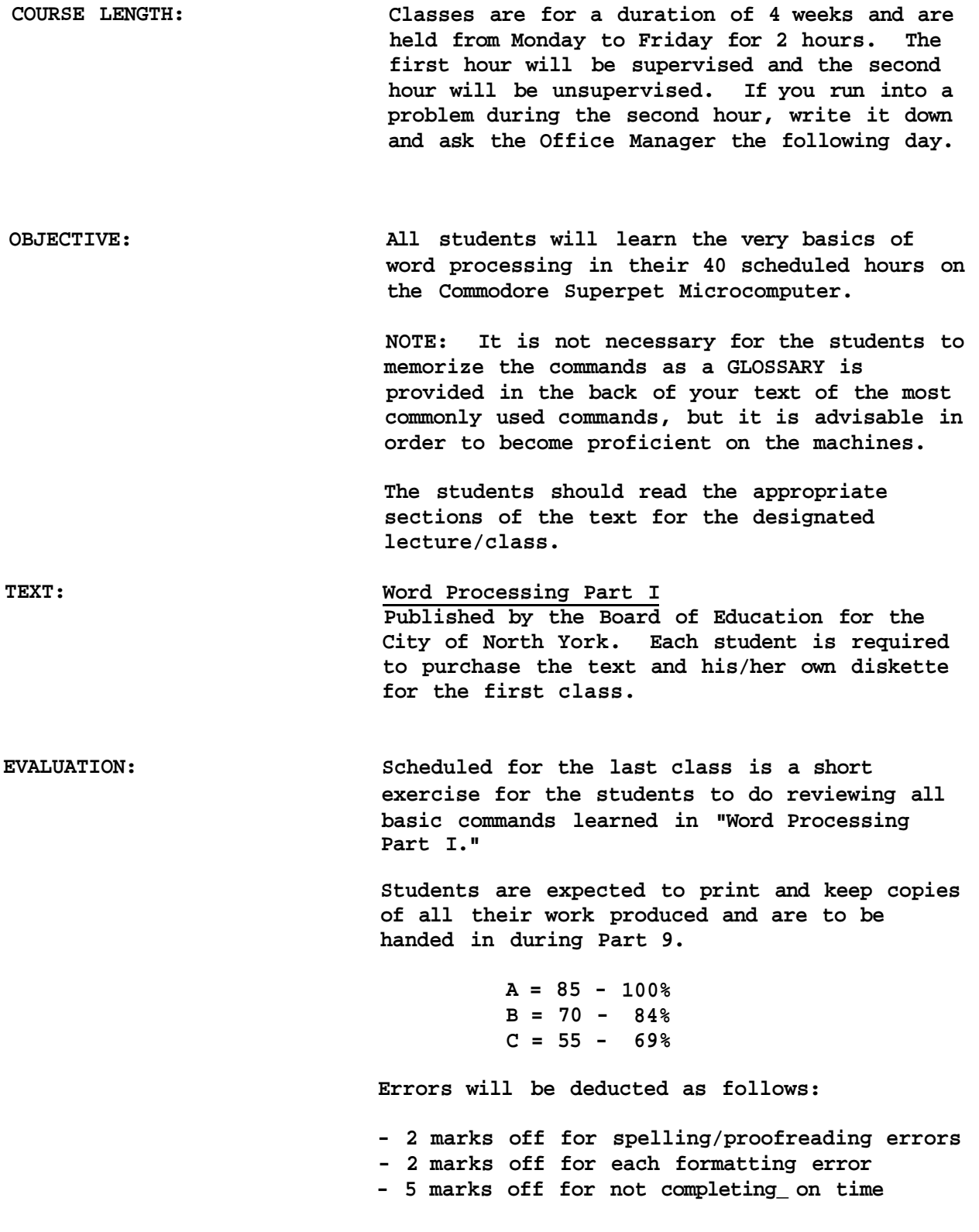

#### **LESSON BY LESSON OUTLINE**

#### **Part 1**

**Introduction to the Superpet Microcomputer to include:** 

- **1) Terminology related to these machines.**
- **2) Familiarization with the equipment.**
- **3) The importance of proper diskette handling.**
- **4) Possible areas of troubleshooting.**
- **5) Command for Loading the system.**

**Students will begin to work on Pages 1-9 of their text.** 

## **Part 2**

**A mini lecture at the beginning of the class will review loading the system. The following new areas will also be reviewed: status line, modes, entering text, output screen, printing text, & erasing screen. The students will be completing the exercises on Pages 10-14.** 

#### **Part 3**

**A mini lecture at the beginning of the class will review the new exercises on: exploring the keyboard and the printer, screen editing and viewing your exercise'on the screen before you print it. The students will be completing the exercises on Pages 15-34.** 

## **Part 4**

**A mini lecture at the beginning of the class will review viewing your exercise on the screen before printing it and the new commands which include centering, absolute cursor movement, margins and justification. Students will complete the exercises on Pages 35-48.** 

#### **Part 5**

**A mini lecture at the beginning of the class will review the new commands which include: line spacing, printer page and paging commands, and vertical positioning. Students will complete exercises on Pages 49-54.** 

#### **- 3 -**

#### **LESSON BY LESSON OUTLINE**

## **Part 6**

A mini lecture will be given at the beginning of the class which will review the new commands which include: underlining and/or enhancement and continuous printing. Students will complete the exercises on Pages 55-59.

## Part 7

**A mini lecture will be given at the beginning of the class which will review the new commands: blank lines and margin release. Students will complete the exercises located on Pages 60-65.** 

### **Part 8**

**A mini lecture will be given at the beginning of the class which will review the new commands including: pitch selection and tabulation. Students will complete the exercises on Pages 66-69.** 

#### **Part 9**

**A mini lecture will be given at the beginning of the class which will review the new commands including: newing your disk, memorizing, recalling, revising and updating. Students will complete the exercises located on Pages 70-77.** 

# **Part 10**

**A general exercise will be handed out to be completed by all students wishing to receive a certificate. The exercise will include a rough draft document for which you will be required to use the following commands:** 

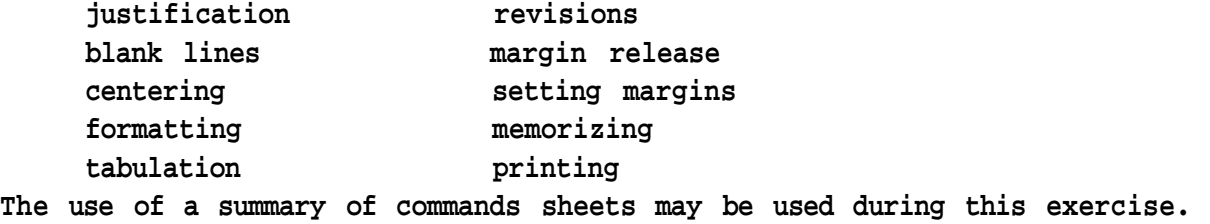

**A short exercise on the appropriate terminology will also be included.**